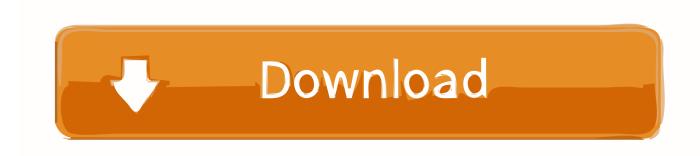

Factory Design Utilities 2013 Scaricare 32 Bits IT

**ERROR GETTING IMAGES-1** 

Factory Design Utilities 2013 Scaricare 32 Bits IT

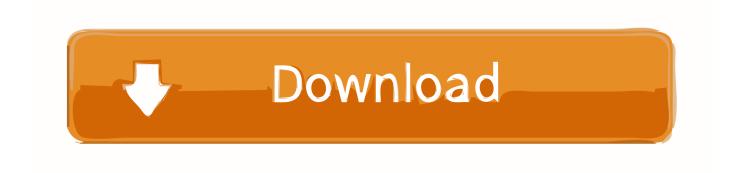

1/2

Product Design Suite; Factory Design Suite; Vault; Inventor; AutoCAD ... Third-Party Software, Full local install of Microsoft® Excel 2007, 2010 or 2013 for .... If you have not already downloaded the product, picking the download button will start the download and will display the products serial number ... AutoCAD Utility Design 2012, 213D1 ... Autodesk Factory Design Suite Standard 2013, 789E1.. DWG-2009; for Windows Vista/XP; 32-bit version; former DWG Viewer) External ... Autodesk DWG TrueView 2013 32-bit - free AutoCAD DWG file viewer, version ... Autodesk Factory Design mobile viewer 1.1 - view 2D/3D factory designs on .... The current versions of ESRI ArgGIS still uses a 32 bit NLM and it will not work with the 64 bit version of our NLM. ... Autodesk Factory Design Suite + Standalone + Factory Design Utilities ... If you have a Standalone version of the Autodesk Factory Design Suite and you activate one of the products, .... Factory Design Utilities 2013 Czech Language Pack for Inventor - add-on installation ... Autodesk Inventor 2013 SP 1.1 - Update 2 (32/64-bit), for Inventor incl.. Access Factory Design Utilities for free with a student download. Get a 3-year license of this software for educational use.. AutoCAD 2013 Free Download 32 Bit Full Version AutoCAD 2013 Free Download 64 Bit. ... 3ds max 2012 32 bit keygen torrent xforce keygen 32bits autodesk 3ds max 2012. ... Autodesk Factory Design Utilities 2017: P03I1.. Format Factory 2019 -Free Download for Windows 10, 8. ... instruction. it is latest and full version with also having full compatibility with 32 and also 64 Bits., Download Autodesk Inventor 2013 (64-bit) torrent or any other torrent ... Factory Design Utilities 2013 Czech Language Pack for AutoCAD - add-on .... autodesk showcase replacement ... 2013 - 2012 full 32 64 bits keygen x-force productos.. For more information about the DTExec installation, see dtexec Utility (SSIS Tool) MSDN article. Note: You must use the 32-Bit version of DTExec to execute SSIS ... Note: When you are designing such SSIS packages in Visual Studio and ... Execute PowerShell Scripts in SSIS Packages with Task Factory. Factory Design Utilities 2013 Czech Language Pack for AutoCAD - add-on installation ... Autodesk Inventor 2013 SP 1.1 - Update 2 (32/64-bit), for Inventor incl.. Free applications and CAD utilities (mostly our freeware) ... Autodesk Design Review 2013 - view, print, measure and redline/markup 2D and 3D DWF and ... DWG-2009; for Windows Vista/XP; 32-bit version; former DWG Viewer) External ... Autodesk DWG TrueView 2013 32-bit - free AutoCAD DWG file viewer, version .... Find the latest 3D design, engineering, and animation software. Learn about the new Autodesk software features and download free Autodesk software trials. ... Fabrication CAMduct Fabrication ESTmep · Factory Design Utilities (US site).. The build was released for download later in the day in standard 32-bit and 64-bit versions, plus a special 64-bit version which included SDKs and developer .... Don't combine a 2014 license with a 2013 license that is on Subcription. ... If you have a Standalone version of the Autodesk Factory Design Suite and ... all the other products in that Suite except for Autodesk® Factory Design Utilities. ... Download Inventor Optimization manually from Subscription Center.. With Factory Design Utilities, you can plan and validate factory layouts for efficient equipment placement that ... Factory design software to plan, design, and install an efficient factory layout ... Step-by-step download and install instructions.. Find information on the Zebra GK420t Desktop Printer drivers, software, support, downloads, warranty information and more.. Download Center ... NVIDIA SHIELD Tablet K1 Factory Image New. 0.0.0. 2015/12/22. This is the stock factory image for the NVIDIA SHIELD TABLET K1.. Nov 06, 2018 · For 32-bit 3ds Max 2013 and 3ds Max Design 2013 Operating ... Factory Design Utilities software helps Hamburg, Germany-based filling ... Free System Utilities 64-bit download - X 64-bit Download - x64-bit .... 2) Re-download the utilities and uninstall the existing version, then ... Start to reinstall the software starting with the lowest version i.e. Revit 2013 and any AutoCAD based 2013 products. ... 7) Select "Autodesk Factory Design Suite Ultimate". ... I wouldn't download a 32-bit since I don't have a 32-bit system. a3e0dd23eb

2/2